# **ЗАТВЕРДЖЕНО**

Вченою радою гірничоекологічного факультету 30 серпня 2021 р., протокол № 8

Голова Вченої ради

\_\_\_\_\_\_\_\_ Володимир КОТЕНКО

# **РОБОЧА ПРОГРАМА НАВЧАЛЬНОЇ ДИСЦИПЛІНИ «Прикладні програми в гірництві»**

для здобувачів вищої освіти освітнього ступеня «магістр» спеціальності 184 «Гірництво» освітньо-професійна програма «Розробка родовищ та видобування корисних копалин» гірничо-екологічний факультет кафедра розробки родовищ корисних копалин ім. проф. Бакка М.Т.

Схвалено на засіданні кафедри розробки родовищ корисних копалин ім. проф. Бакка М.Т. 28 серпня 2021 р., протокол № 8

Завідувач кафедри \_\_\_\_\_\_\_ Сергій БАШИНСЬКИЙ

Розробник: к.т.н., доцент кафедри розробки родовищ корисних копалин ім. проф. Бакка М.Т., КАЛЬЧУК Сергій

> Житомир  $2021 - 2022$  н.р.

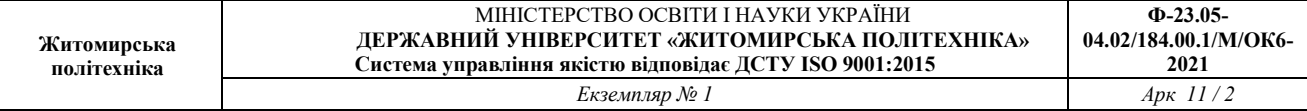

# **1. Опис навчальної дисципліни**

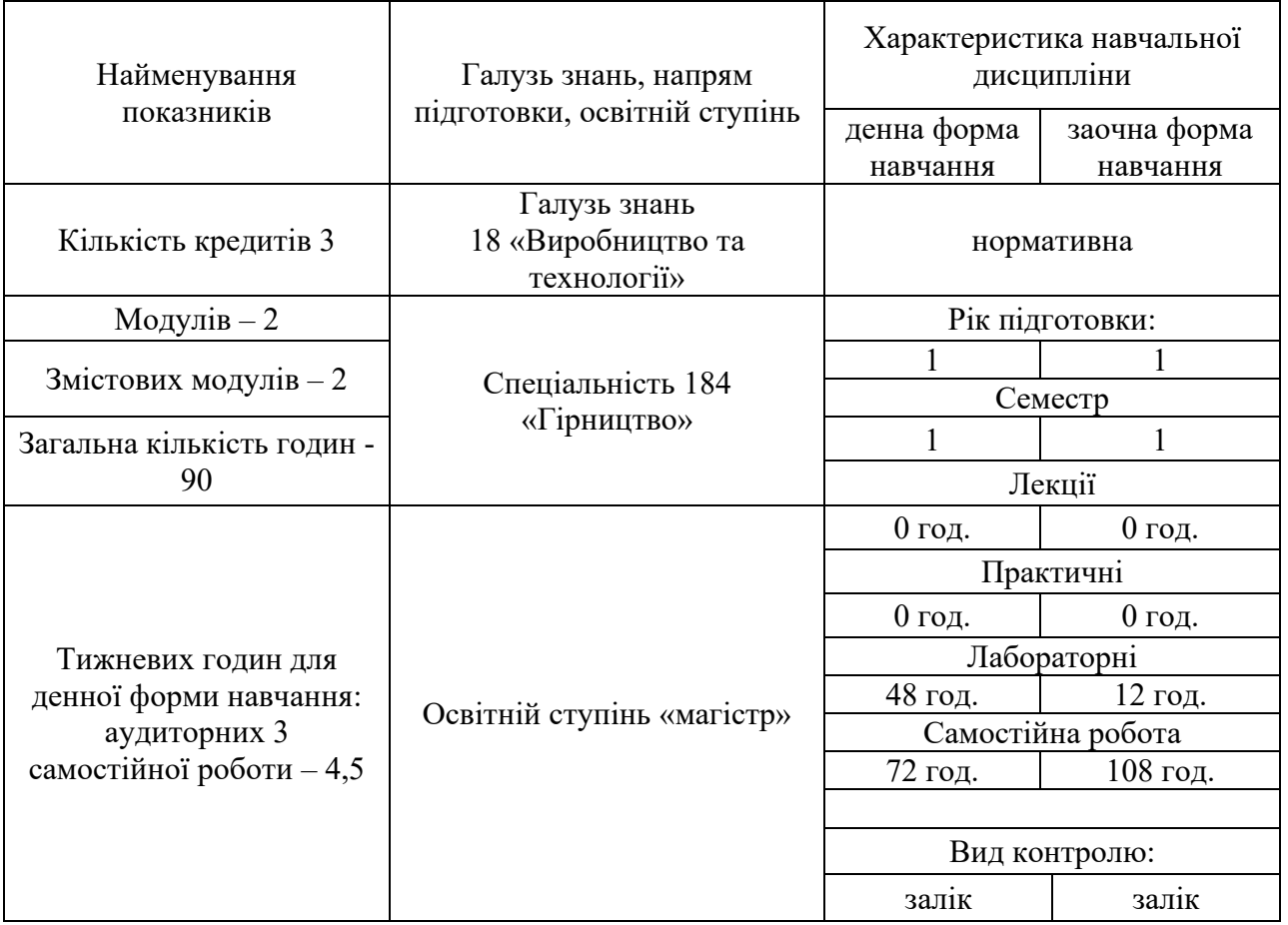

Співвідношення кількості годин аудиторних занять до самостійної та індивідуальної роботи становить:

для денної форми навчання – 40 % аудиторних занять, 60 % самостійної та індивідуальної роботи;

для заочної форми навчання ̶ 10 % аудиторних занять, 90 % самостійної та індивідуальної роботи.

#### **2. Мета та завдання навчальної дисципліни**

Сучасні умови розробки родовищ корисних копалин характеризуються все більшим залученням до експлуатації покладів зі складними гірничогеологічними умовами, які для правильного налагодження процесів на гірничому виробництві потребують ретельного всебічного їх вивчення та аналізу. Дані геологічної розвідки являють собою величезні масиви даних які для правильної інтерпретації та візуалізації потребують залучення потужних інформаційних систем. Сучасна видобувна галузь України потребує оновлення шляхом використання інноваційних інформаційних систем для обробки геологічної та гірничої інформації. Для майбутніх гірничих інженерів-магістрів потрібні знання сучасних способів та засобів обробки інформації у великих обсягах. Тому **метою викладання дисципліни** є формування у студентів теоретичних знань та практичних навичок, необхідних для роботи з базами даних. Основою дисципліни є інформаційні досягнення в технології обробки даних шляхом застосування систем СУБД. Для майбутніх гірничих інженерівмагістрів потрібні знання сучасних методів та прийомів обробки геологічних даних та ефективних засобів візуалізації результатів обробки (діаграми, графіки, розрізи тощо).

Завдання викладання дисципліни передбачає:

- надання студентам теоретичних знань та практичних вмінь із вивчення сучасних систем управління базами даних СУБД;

- вивчення методів організації баз даних;

- оволодіння навиками роботи з базами даних;

- вивчення сучасних систем управління геологічними базами даних.

Зміст навчальної дисципліни направлений на формування наступних **компетентностей** зі спеціальності 184 «Гірництво»:

**ЗК1.** Здатність до дій в новій ситуації, пов'язаній з роботою за фахом та вміння генерувати нові ідеї в сфері гірництва.

**ЗК2.** Здатність спілкуватися з фахівцями та експертами різного рівня інших галузей знань.

**ЗК3.** Здатність працювати в міжнародному контексті та в глобальному інформаційному середовищі за фахом.

**СК1.** Уміння виявляти, ставити, вирішувати проблеми та приймати обґрунтовані рішення в професійній діяльності.

**СК7.** Здатність застосовувати сучасне програмне забезпечення наукової, інноваційної, проектної та експлуатаційної діяльності в сфері гірництва.

Отримані знання з навчальної дисципліни стануть складовими наступних **програмних результатів** навчання за спеціальністю 184 «Гірництво»:

**РН1.** Діяти в новій ситуації, пов'язаній з роботою за фахом та вміння генерувати нові ідеї в сфері гірництва.

**РН2.** Вільно спілкуватися з фахівцями та експертами різного рівня інших галузей знань.

**РН3.** Працювати в міжнародному контексті та в глобальному інформаційному середовищі за фахом.

**РН6.** Виявляти, ставити, вирішувати проблеми та приймати обґрунтовані рішення в професійній діяльності.

**РН7.** Виконувати теоретичні та експериментальні дослідження параметрів та режимів функціонування систем і технологій гірничих та геобудівельних підприємств.

**РН11.** Застосовувати сучасне програмне забезпечення наукової, інноваційної, проектної та експлуатаційної діяльності в сфері гірництва.

# **3. Програма навчальної дисципліни**

# **Змістовий модуль 1. Основи роботи з базами даних.**

# **Тема 1. Створення файлу бази даних СУБД Microsoft Access.**

Створення файлу БД. Редагування файлу БД. Структура об'єкта "таблиця". Типи даних полів. Операції з таблицями. Робота з фільтрами.

#### **Тема 2. Створення схеми бази даних у СУБД Microsoft Access.**

Ключові поля. Первинні ключі. Зовнішні ключі. Підтримання цілісності данних. Каскадне оновлення та каскадне видалення.

#### **Тема 3. Операції сортування й пошуку даних у таблицях бази даних MS Access.**

Операції сортування даних в таблицях. Умови сортування. Сортування за зростанням та спаданням. Фільтри, їх переваги та недоліки.

### **Тема 4. Створення форм для роботи з інформацією бази даних.**

Форми в БД. Види форм. Форма в стовпець. Рядкова форма. Таблична форма. Форма головна/підлегла. Зведена таблиця. Форма-діаграма. Засоби для створення форм. Автоформа, Майстер форм, Конструктор форм.

# **Змістовий модуль 2. Фізико-хімічні методи обробка природного каменю.**

### **Тема 1. Використання запитів у базі даних Microsoft Access.**

Запити в БД. Види запитів. Запит на вибірку. Запити на зміну. Параметричні запити. Підсумкові запити. Перехресні запити.

#### **Тема 2. Використання спеціалізованих запитів у базі даних Microsoft Access.**

Спеціалізовані запити або запити дії в БД. Типи спеціалізованих запитів. Запит на видалення. Запит на оновлення. Запит на додавання. Запити на створення таблиці.

### **Тема 3. Використання звітів у базі даних Microsoft Access.**

Звіти в БД. Формати звітів. Особливості роботи та формування звітів. Майстер звітів .

# **Тема 4. Ознайомлення з геологічною базою даних GEOVIA Surpac™.**

Концепції геологічних баз даних. Типи даних у полях. Картування БД. Приєднання до бази даних Surpac. Імпортування та перегляд даних. Відображення свердловин. Робота з свердловинами. Дослідження та запити по свердловинам. Графічне редагування свердловин. Розрізи по свердловинам. Розширений порозрізний перегляд. Оконтурювання геологічних тіл.

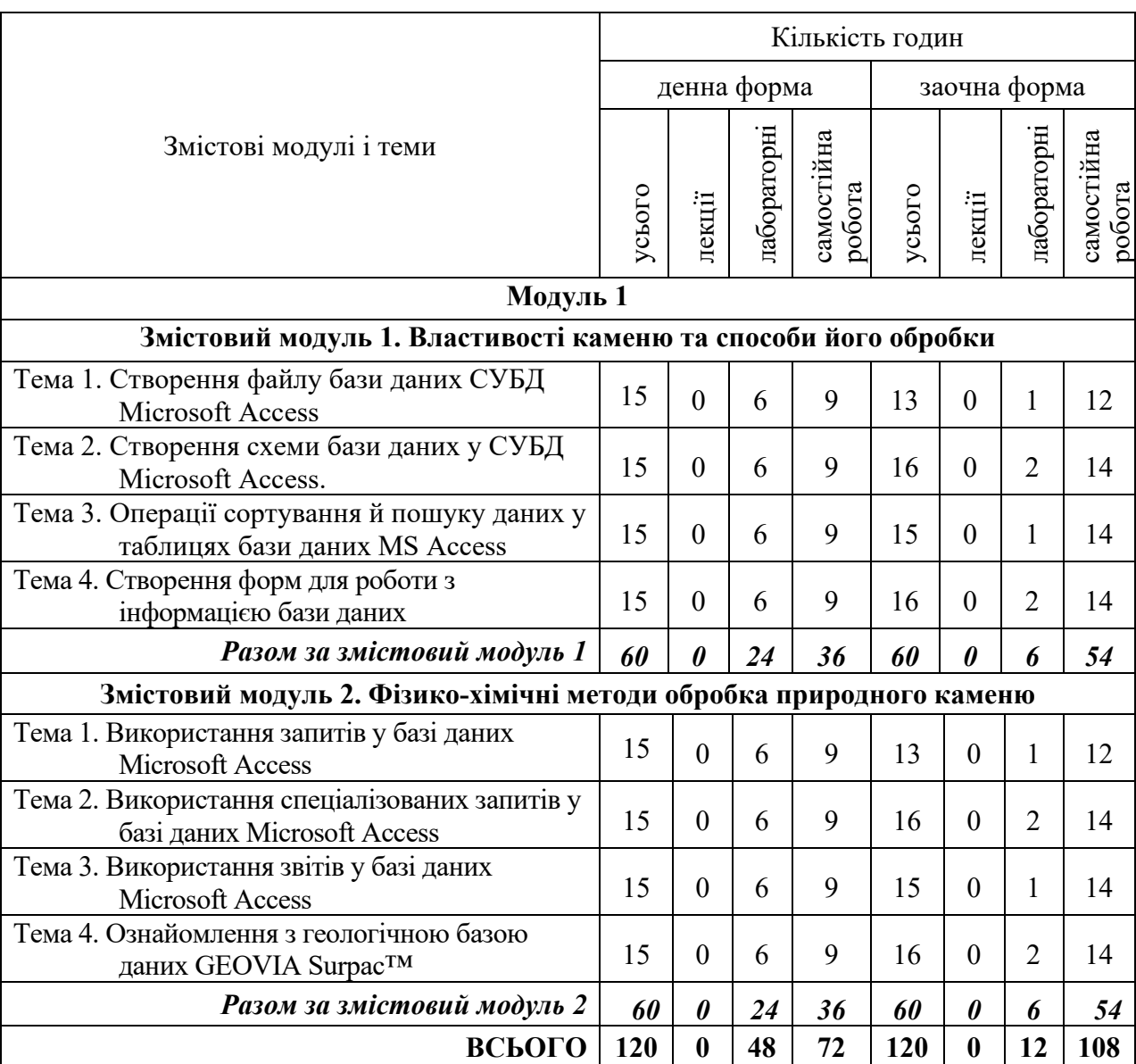

# **4. Структура (тематичний план) навчальної дисципліни**

# **5. Теми лабораторних занять**

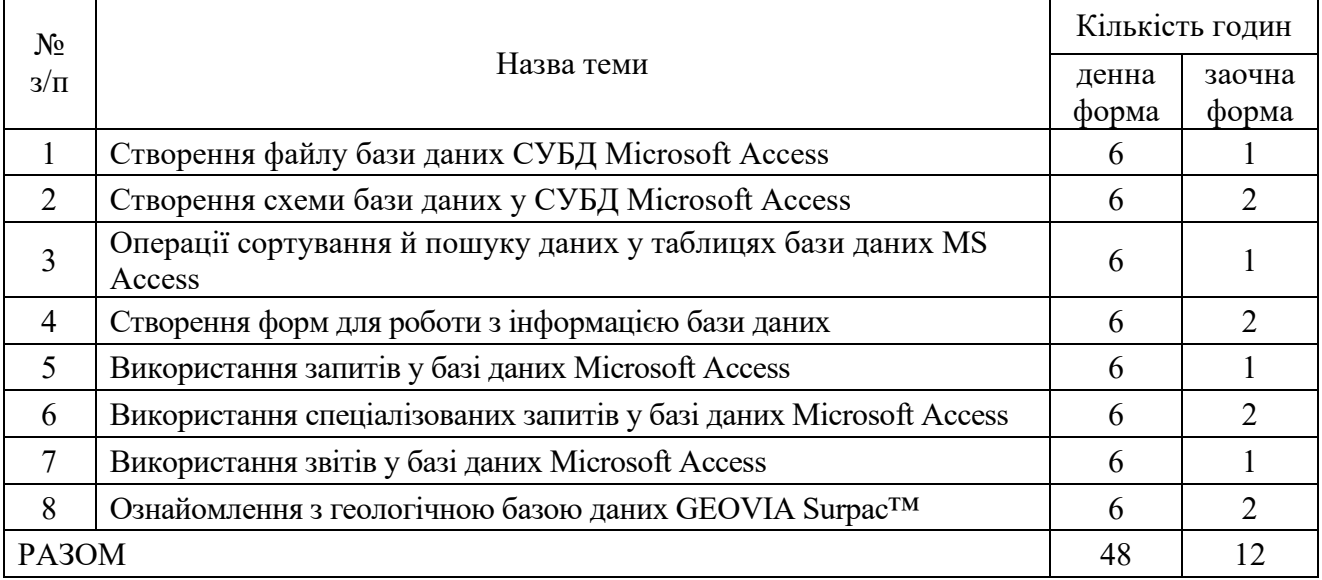

### **6. Завдання для самостійної роботи**

### **Тема 1. Інтеграція робити баз даних MS Access з табличним процесором Excel**

- 1. Копіювання Excel в таблицю Access.
- 2. Спільний доступ до даних шляхом зв'язування Excel та Access.
- 3. Використання звітів Access з даними Excel.
- 4. Об'єднання Excel та Access з SharePoint технологією.

### **Тема 2. Експорт даних Access до документа Word**

- 1. Основні відомості про експорт даних до Word.
- 2. Експорт даних до Word.
- 3. Відомості про експорт об'єктів з Access до Word.
- 4. Імпорт та експорт.

### **Тема 3. Побудова діаграм в Access.**

- 1. Джерела даних для побудови діаграм.
- 2. Створення та форматування діаграм або графіків.
- 3.Звязування діаграм з даними в формі або звіті.

#### **Тема 4. Формати файлів та даних в Access**

- 1. Формат файлу ACCDB.
- 2. Можливості які надає формат файлу ACCDB.
- 3. Формат файлу MDB.

#### 4. Функції MDB- файлу які недоступні в ACCDB-файлі.

#### **Тема 5. Макроси в базах даних**

- 1. .Загальні відомості про макроси.
- 2. Створення макросів користувацького інтерфейсу.
- 3. Створення макросів даних.
- 4.Створення макросів, що запускаються при відкритті бази даних.

#### **Тема 6. Захист бази даних**

- 1. Архітектура захисту Access.
- 2. Користувачі, групи і дозволи.
- 3. Дозволи на доступ до об'єктів.

### **Тема 7, 8. Робота з базою даних GEOVIA Surpac™.**

- 1. Побудова розрізу.
- 2. Створення та побудова косих розрізів даних свердловин.
- 3. Накладення розрізів за висотою.
- 4. Створення зведеного звіту.

### **7. Індивідуальні завдання**

Індивідуальне завдання з навчальної дисципліни «Прикладні програми в гірництві» не передбачено.

#### **8. Методи навчання**

Під час викладення дисципліни «Прикладні програми в гірництві» використовуються всі три групи методів навчання: словесні, наочні, практичні (лабораторні).

Серед словесних методів під час аудиторних занять переважно застосовуються лекції, пояснення, бесіди. Також, серед словесних методів важливе місце у навчальному процесі займає інструктаж. Він передбачає розкриття норм поведінки, особливостей використання методів і навчальних засобів, дотримання правил під час виконання навчальних операцій.

Ефективне навчання неможливе без широкого використання наочних методів. Під час вивчення дисципліни застосовуються насамперед методи демонстрації та ілюстрації. При цьому варто зауважити, що ці методи застосовуються як прийоми реалізації інших методів.

Практичні методи навчання спрямовані на досягнення завершального етапу процесу пізнання. Вони сприяють формуванню вмінь і навичок, логічному завершенню ланки пізнавального процесу стосовно конкретної теми, розділу. Серед практичних методів під час вивчення даної дисципліни

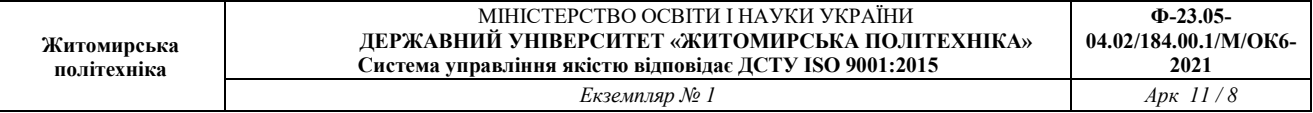

застосовуються методи практичної роботи, які спрямовані на використання набутих знань у розв´язанні практичних завдань та метод вправ, сутність якого полягає у цілеспрямованому, багаторазовому повторенні студентами окремих дій чи операцій з метою формування умінь та навичок.

Застосування методів навчання дозволить студенту більш повно та комплексно засвоїти основні теми аудиторної та самостійної роботи.

#### **9. Методи контролю**

Поточний контроль відбувається шляхом проведення двох модулів у формі контрольної модульної роботи або тестування.

| Tot I golfonioi omind |                                          |           |  |    |    |  |    |  |
|-----------------------|------------------------------------------|-----------|--|----|----|--|----|--|
| Сума                  | Поточне тестування та самостійна робота  |           |  |    |    |  |    |  |
|                       | Змістовий модуль 2<br>Змістовий модуль 1 |           |  |    |    |  |    |  |
| 100                   | ጥና                                       | <u>тл</u> |  | т، | T4 |  | ፐን |  |
|                       |                                          |           |  |    |    |  |    |  |
|                       |                                          |           |  |    |    |  |    |  |

**10. Розподіл балів**

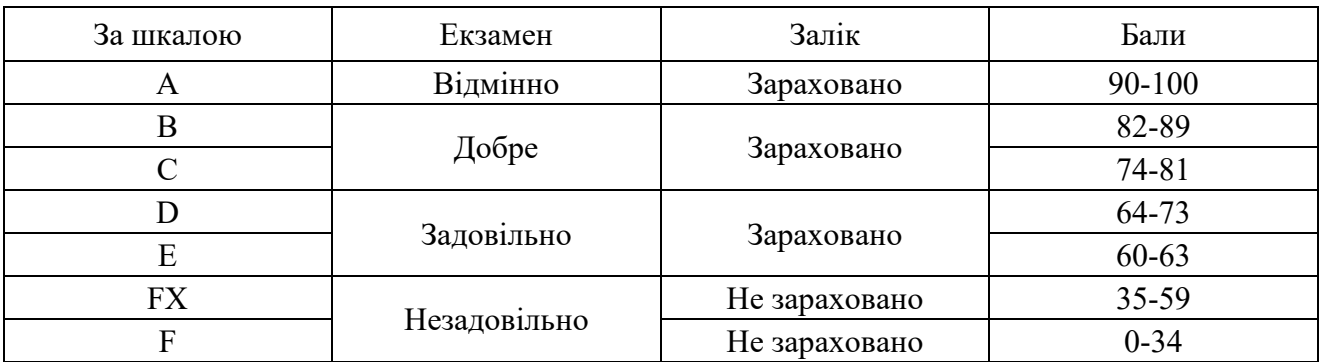

#### **Шкала оцінювання**

#### **11. Рекомендована література**

#### *Основна література*

1. Шпортько О. В. Розробка баз даних в СУБД Microsoft Access: Практикум для студентів вищих та учнів професійно-технічних навчальних закладів / О. В. Шпортько, Л. В. Шпортько. - К.: Видавничий дім «Кондор», 2018 184 с.

2. Бекаревич, Ю. Б. Самоучитель Мicrosoft Access 2013/Ю. Б. Бекаревич, Н. В. Пушкина. СПб.: БХВ-Петербург, 2014. 464 с.

3. Гурвиц, Г. Microsoft Access 2010. Разработка приложений на реальном примере / Г. Гурвиц. - М.: БХВ-Петербург, 2017. – 496 c.

4. Дейт, К. Дж. Введение в системы баз данных, 8-е издание.: Пер. с англ.-М.: Издательский дом "Вильяме", 2005. - 1328 с.

5. Коннолли Т., Бегг К. Базы данных. Проектирование, реализация и сопровождение. Теория и практика. 3-е изд. — М.; СПб.; К.: Вильямс, 2003. — 1440 с.

### *Допоміжна література*

1. Ын А. Теоретический минимум по Big Data. Всё, что нужно знать о больших данных. СПб.: Питер, 2019. - 208 с.

2. Грас Дж. Data Science. Hаука о данных с нуля: СПб.: БХВ-Петербург, 2017. — 336 с.

3. Гарсиа-Молина Г., Ульман Дж., Д., Уидом Джен. Системы баз данных. Полный курс. - М. : Издательский дом "Вильямс", 2003. - 1088 с.

# *Інформаційні ресурси в Інтернеті*

1. Довідка Access. https://support.microsoft.com/uk-ua/access /

2. https://accesshelp.ru/videouroki-microsoft-access/

3. Он-лайн курс по Micrisoft Access. https://vse-kursy.com/onlain/1189 access-dlya-nachinayuschih.html/